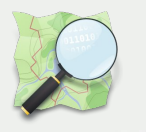

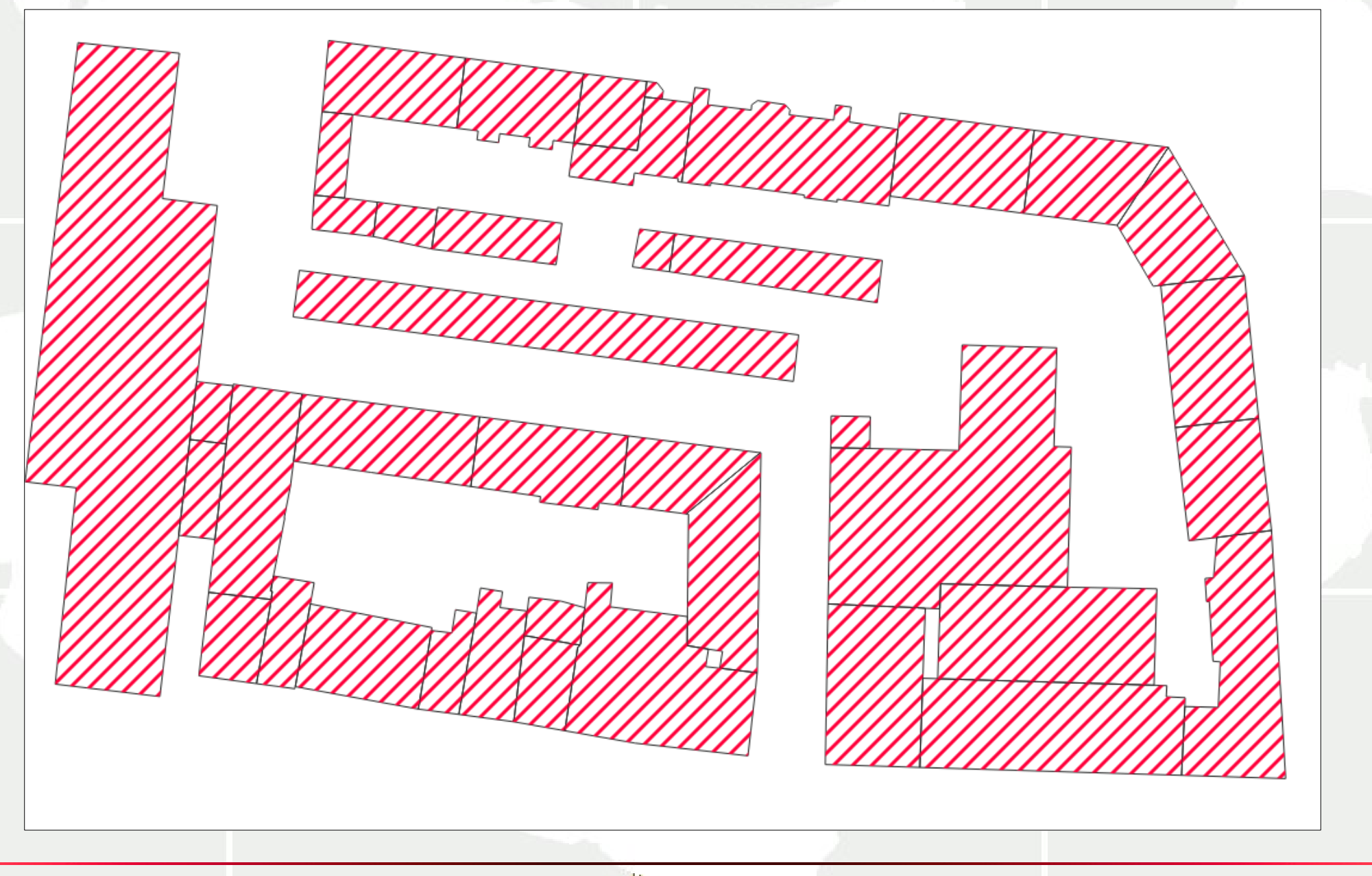

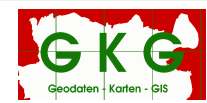

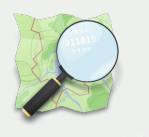

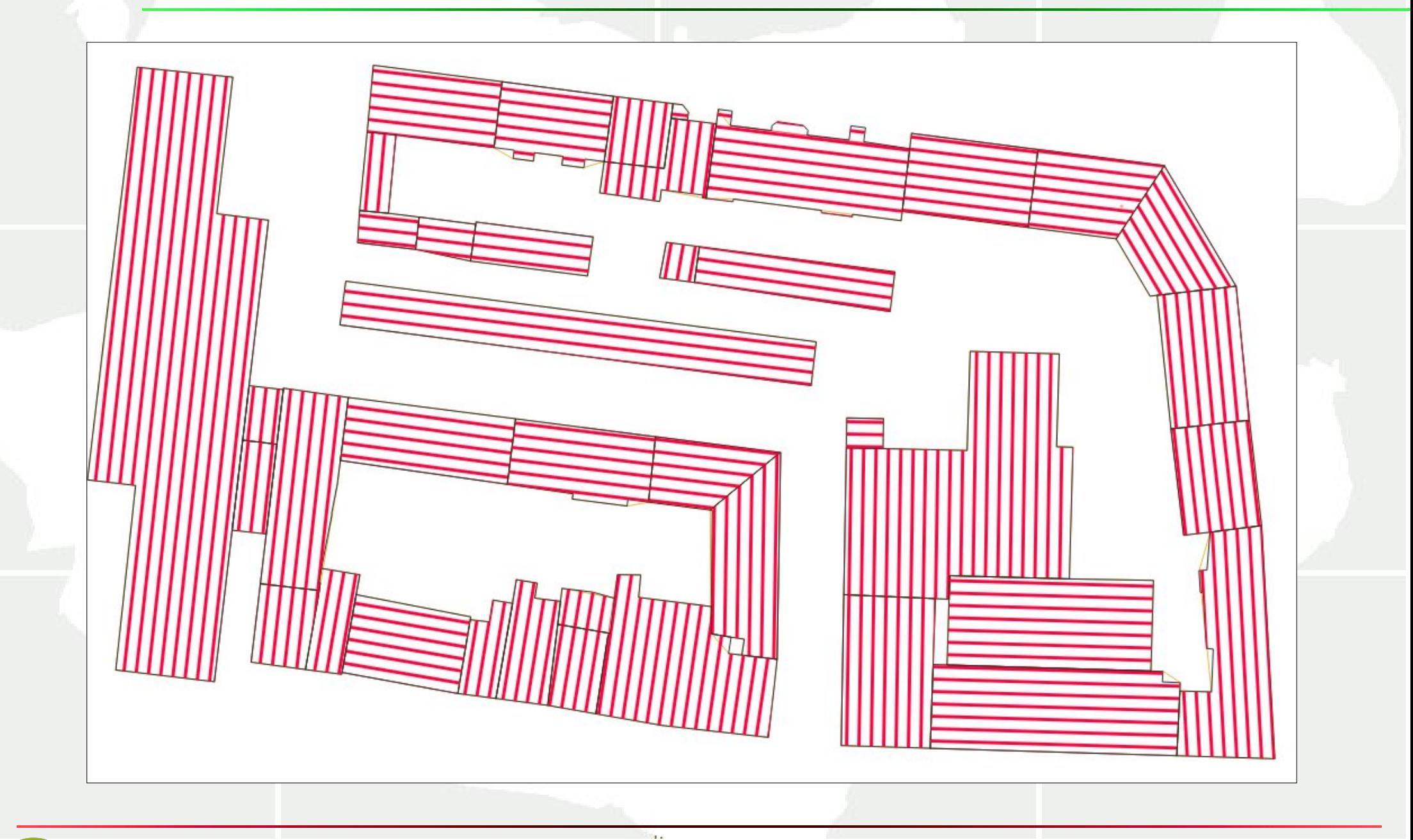

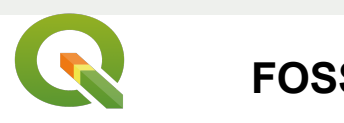

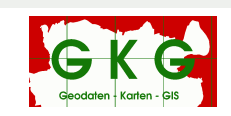

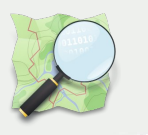

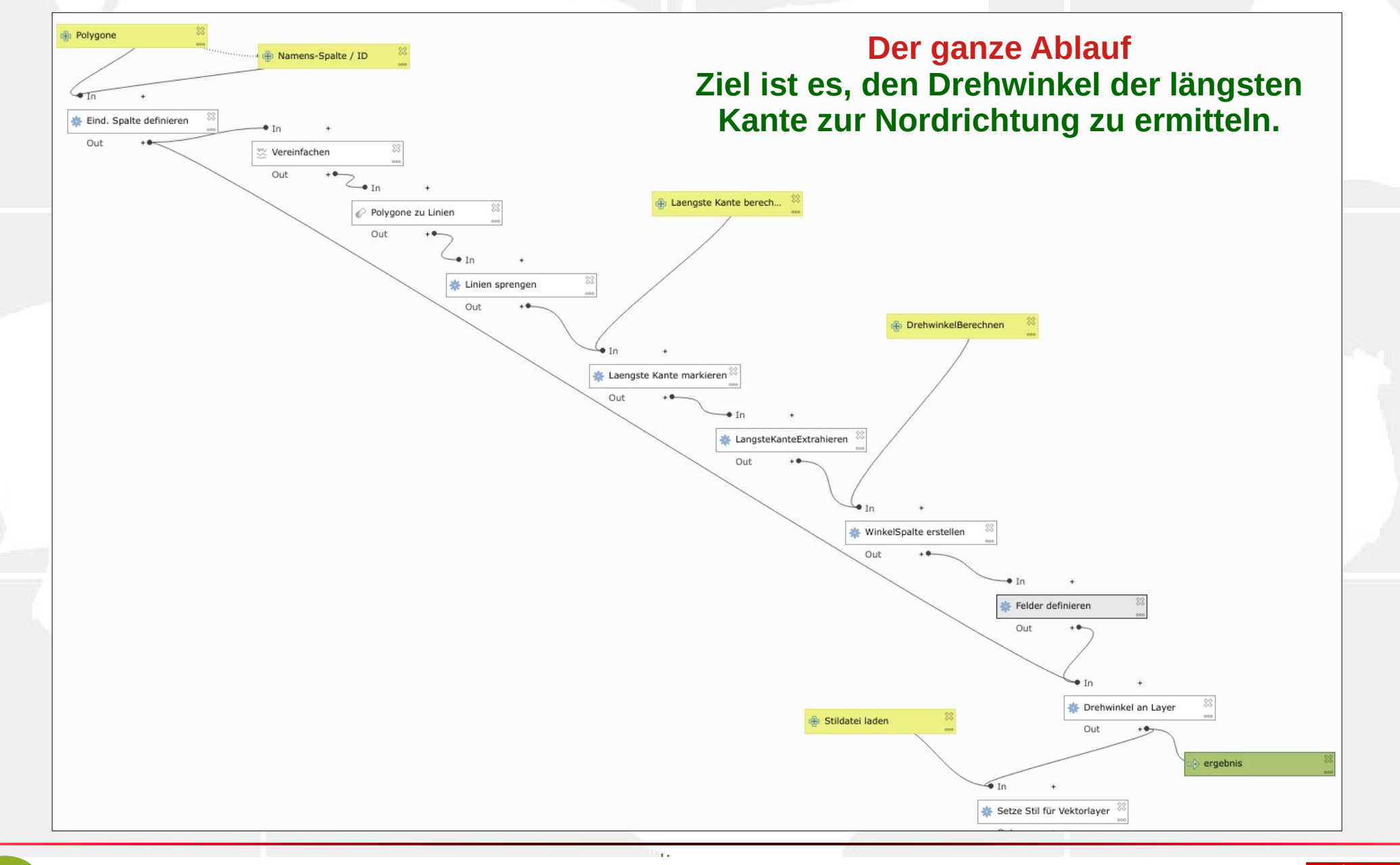

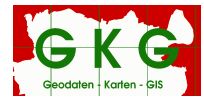

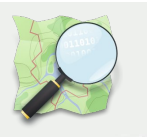

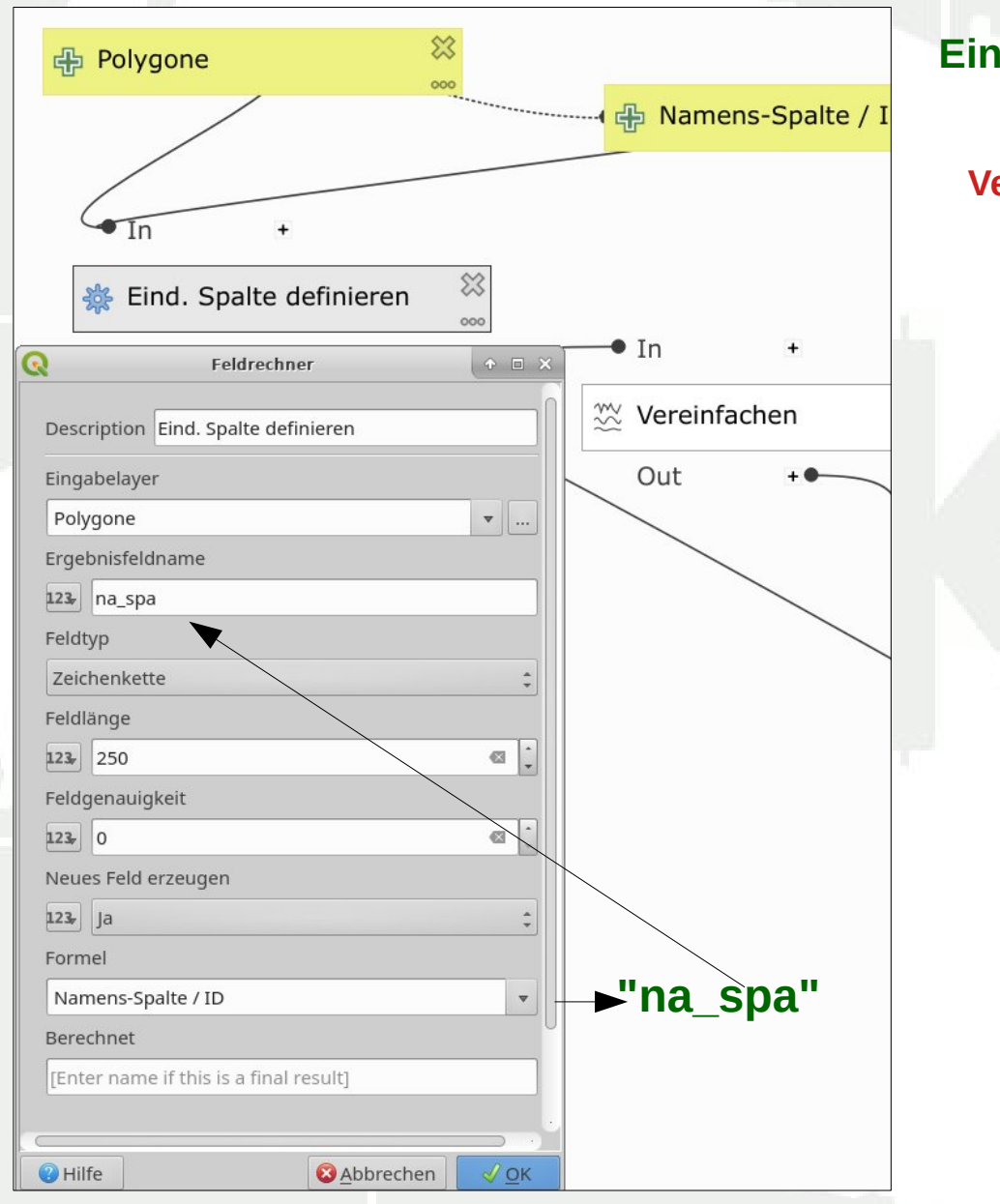

**Eindeutiger Name für jedes Objekt in Spalte na\_spa**

**Vereinfachen der Geometrie um kleiner Absätze zu ignorieren**

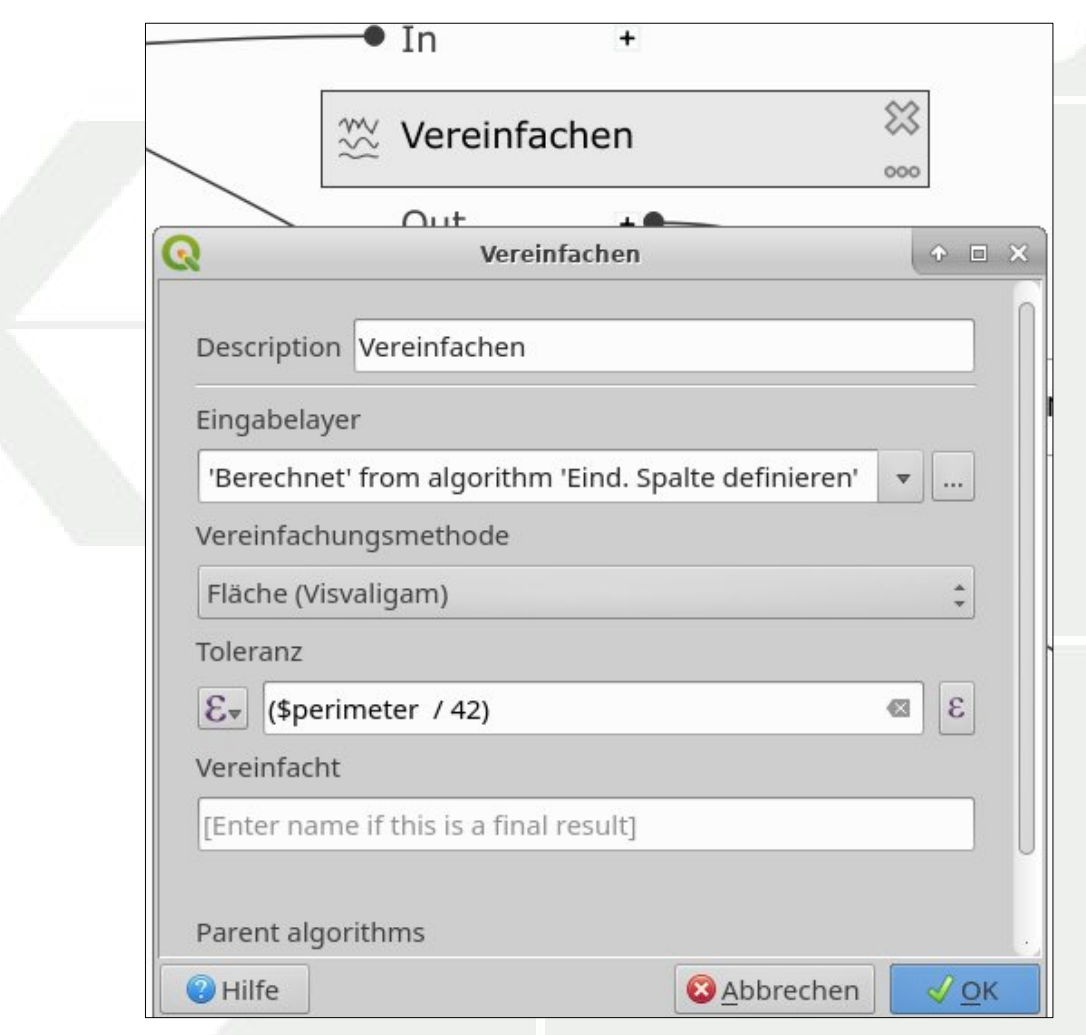

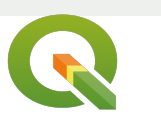

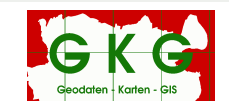

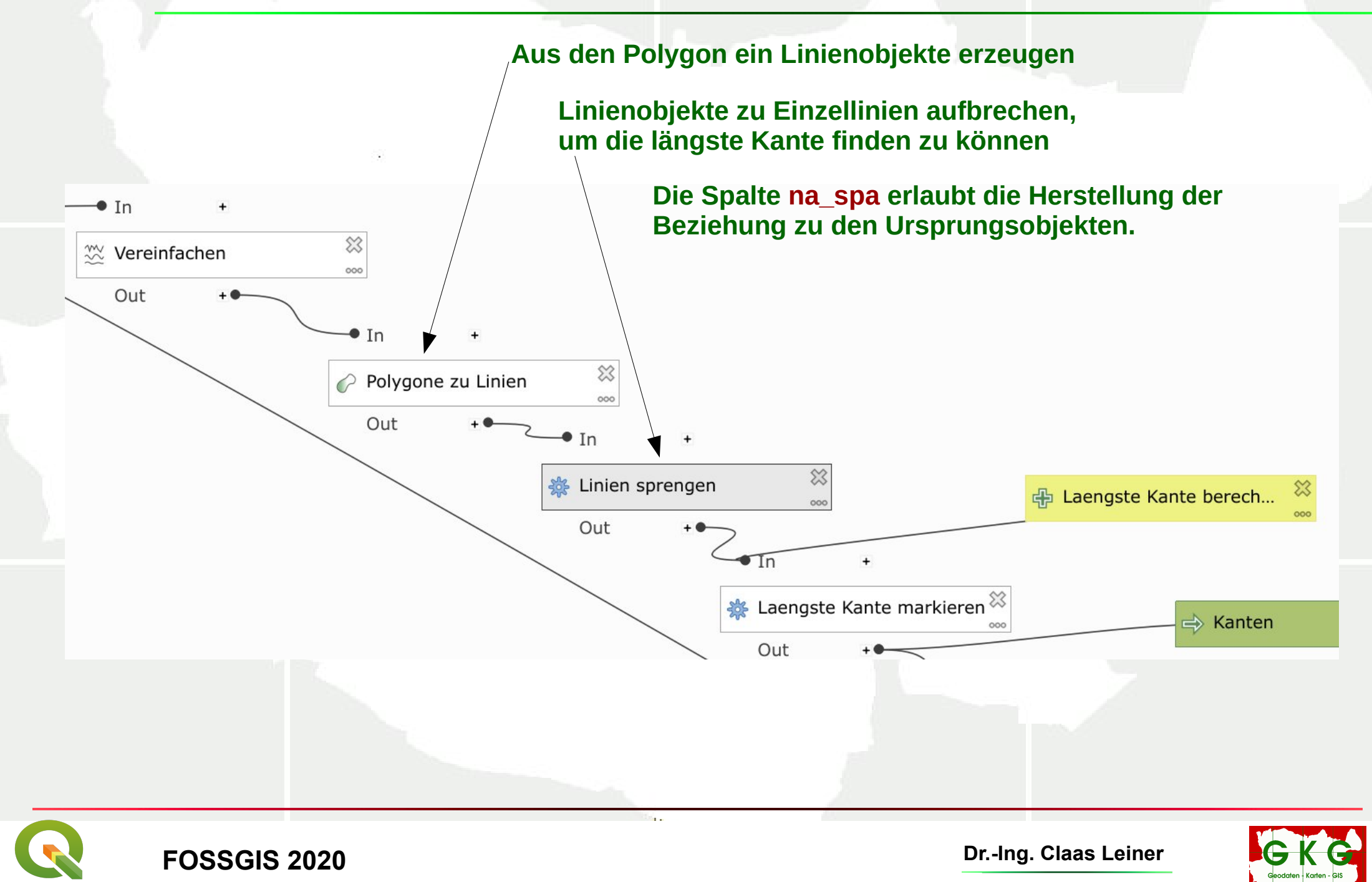

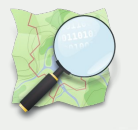

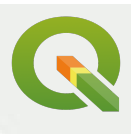

#### $\bullet$ Parameterdefinition **Längste Kanten finden: Länge jeder Linie berechnen** Parameter Namen Laengste Kante berechnen **Über die Gruppierung nach der eindeutigen Kennung** Vorgabewert **na\_spa, die maximale Länge finden.** case when maximum( \$length , group\_by:= "na\_spa" ) = \$length then 1 end  $\circ$ **(Aggregatfunktionen im Ausdruckseditor)** Übergeordneter Layer Keine **Auswertung der Bedingung mit Case** ● **Wenn die Länge einer Linie, der Länge der längsten**   $\Box$  Zwingend **LInie entspricht, gibt die Abfrage den Wert 1 ausAbbrechen**  $\sqrt{X}$ OK 23 **case** 中 Laengste Kante berech...  $000$ **when maximum**( **\$length** ,**group\_by:= "na\_spa"** ) = **\$length**  Q Ausdrucksdialog **then** 1 Ausdruck Funktionseditor **end** Hilfe anzeigen  $\alpha$  $|| \wedge || || || ( || ) || \wedge n'$  $=$   $\,$  $\rightharpoonup$  Aggregate case when ▶ Allgemein maximum(\$length, group\_by:= "na\_spa") = \$length  $\rightharpoonup$  Arrays then 1 ▶ Bedingungen end ▶ Custom ▶ Datensätze und ... ▶ Datum und Zeit

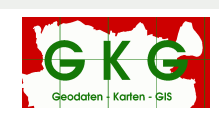

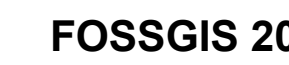

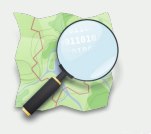

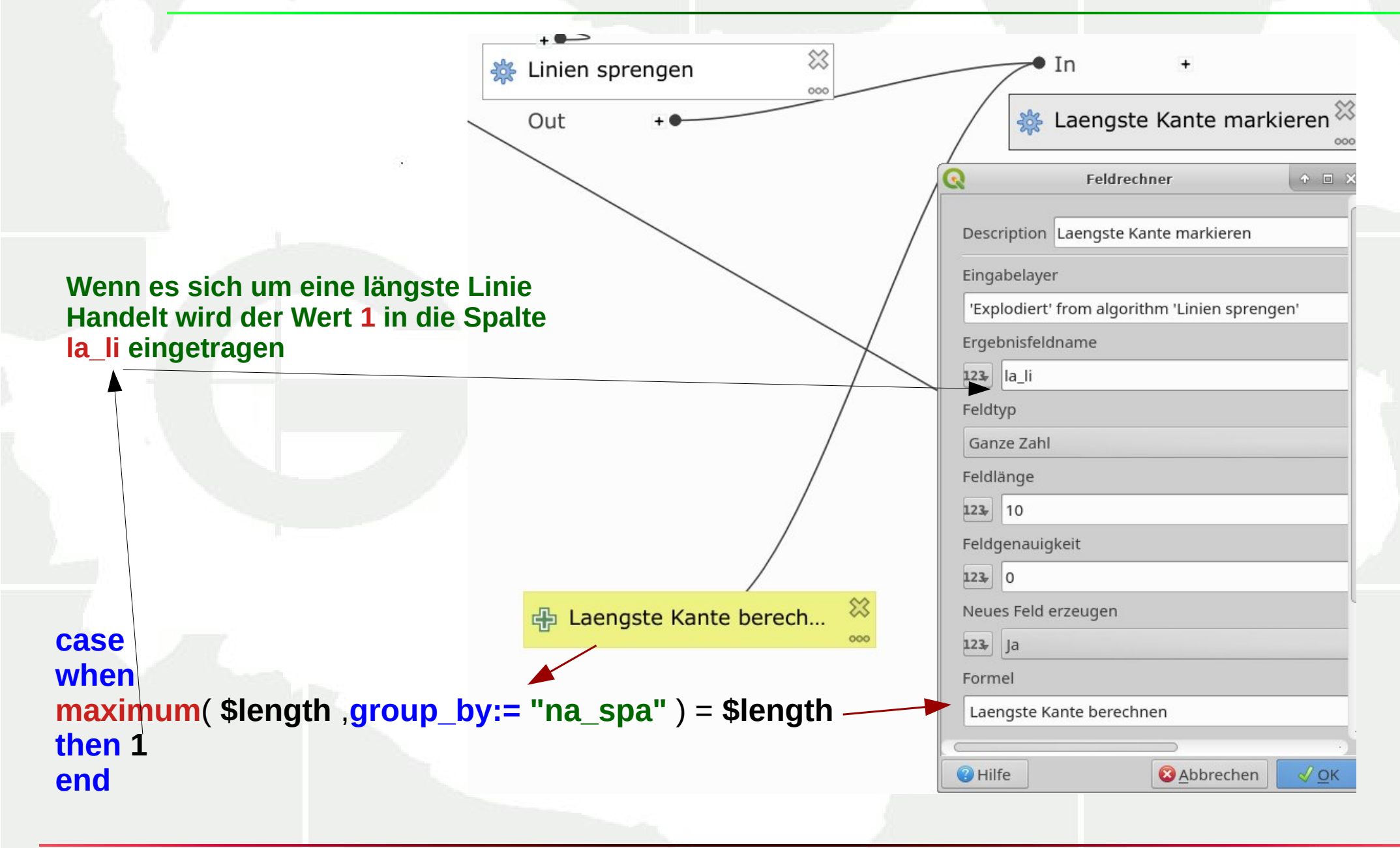

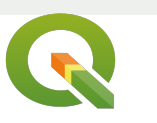

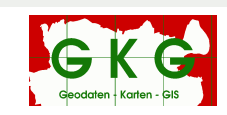

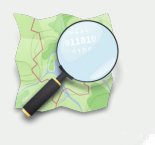

"la li" = 1

# **Schraffuren an der längsten Objektkante orientieren**

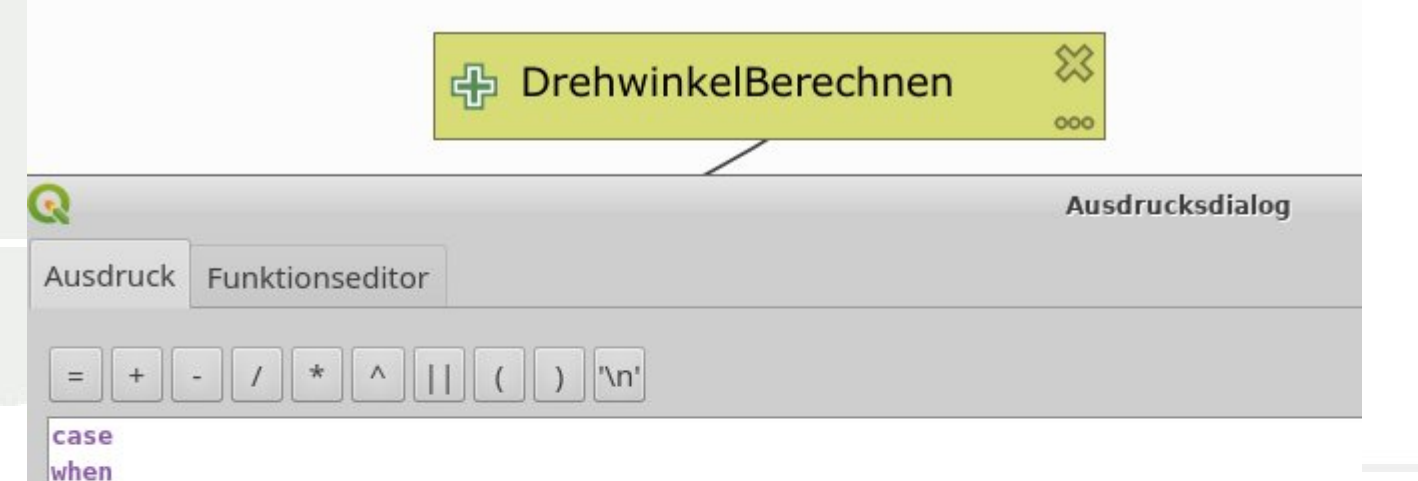

**Nach Ermittlung der längsten Linie, folgt die Berechnung des Winkels gegen die Nordrichtung, welcher in die neue Spalte winkel eingetragen wird.** 

then **Aus der Spalte winkel wird später der Winkel der Schraffur gelesen.** $270$ case  $y($  start point(  $\frac{1}{2}$  sqeometry )) > y( end point(  $\frac{1}{2}$  sqeometry )) when then degrees(azimuth( start point( \$geometry ), end point( \$geometry ))) else degrees (azimuth (end point (\$ geometry), start point (\$ geometry))) end end

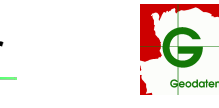

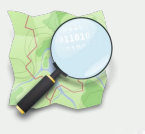

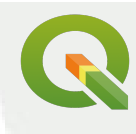

/\* Wenn die in der Spalte la\_li der Wert 1 steht, führe folgendes durch:

Wenn die Linie von Nord nach Süd verläuft (Y-Koordinate des Startpunktes ist größer die Y-Koordinate des Endpunktes)

Ermittle den auf Norden bezogenen Winkel der Linie vom Start- zum Endpunkt der Geometrie.

**case when**  Ansonsten den auf Norden bezogenen Winkel der Linie vom End- zum Startpunkt. Ziehe den ermittelten Wert von 270 ab, um den Schraffurwinkel zu ermitteln. \*/

#### **"la\_li" = 1**

#### **then**

**270 -**

#### **( case**

**when y( start\_point( \$geometry )) > y( end\_point( \$geometry ))** 

**then degrees(azimuth( start\_point( \$geometry ), end\_point( \$geometry ))) else degrees(azimuth( end\_point( \$geometry ), start\_point( \$geometry )))**

**end**

#### **end**

**)**

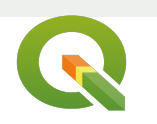

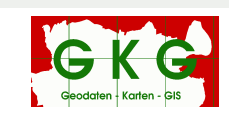

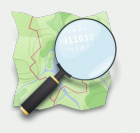

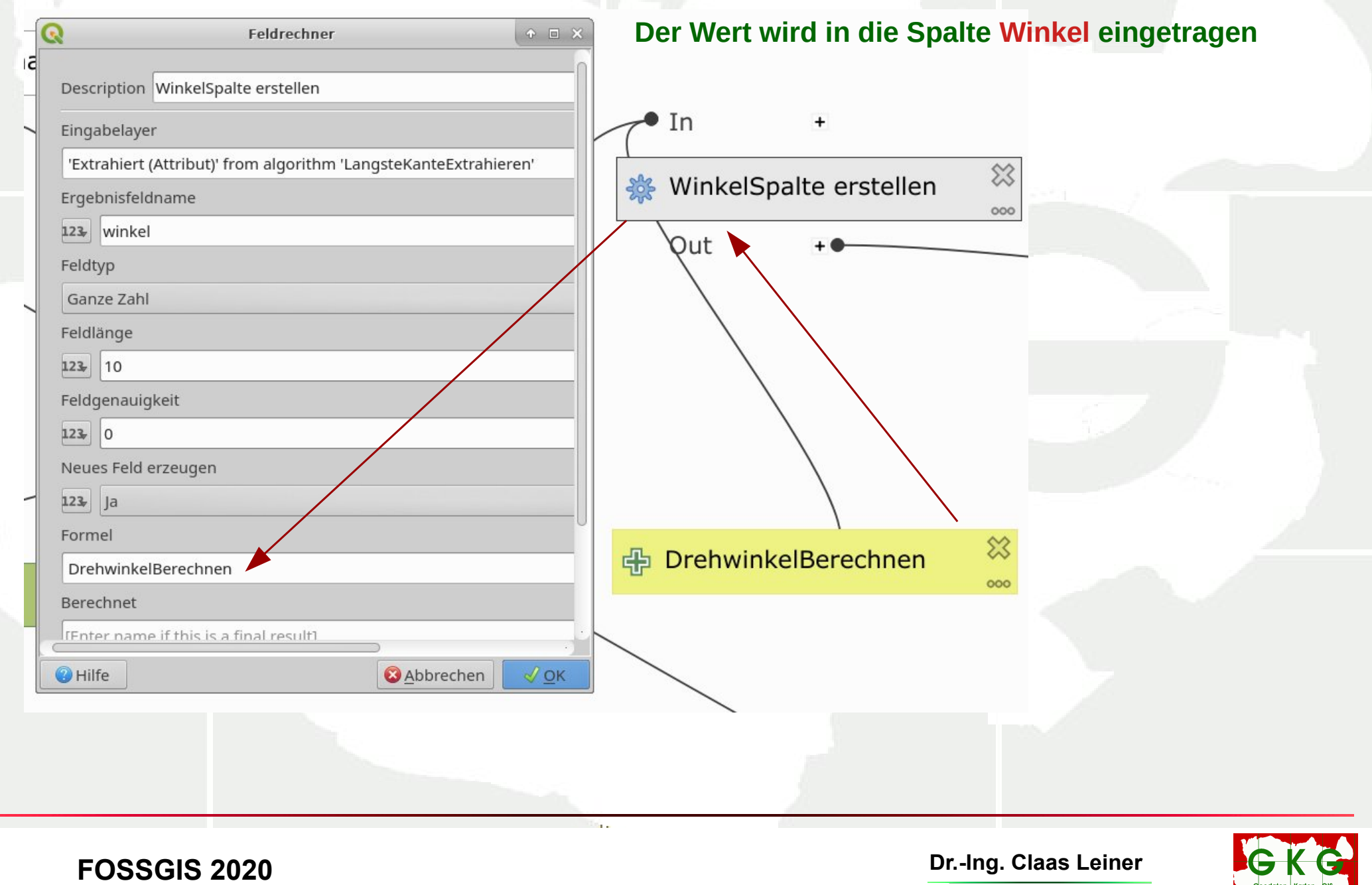

Geodaten | Karten - GIS

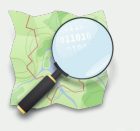

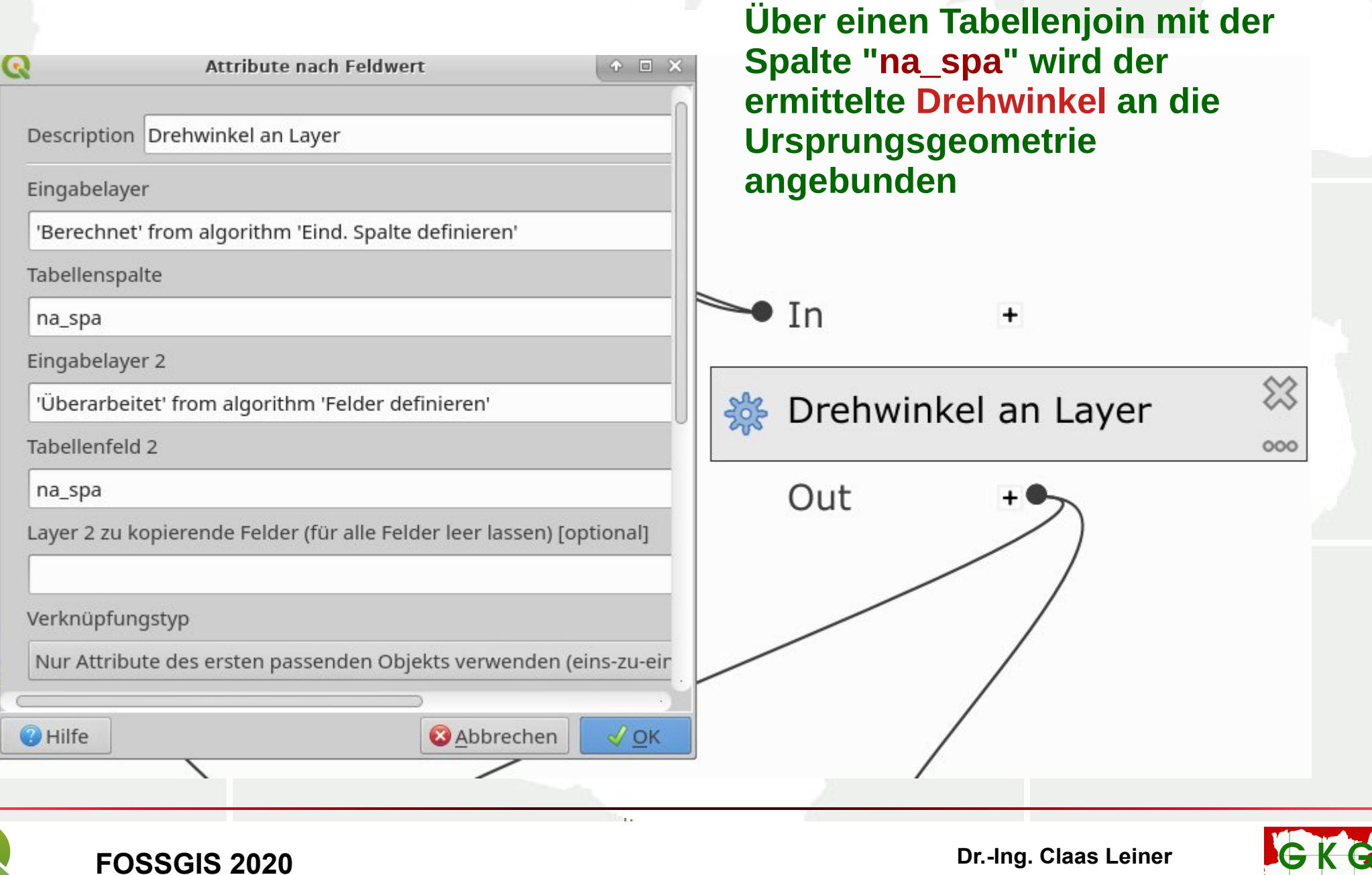

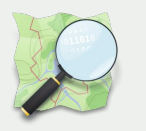

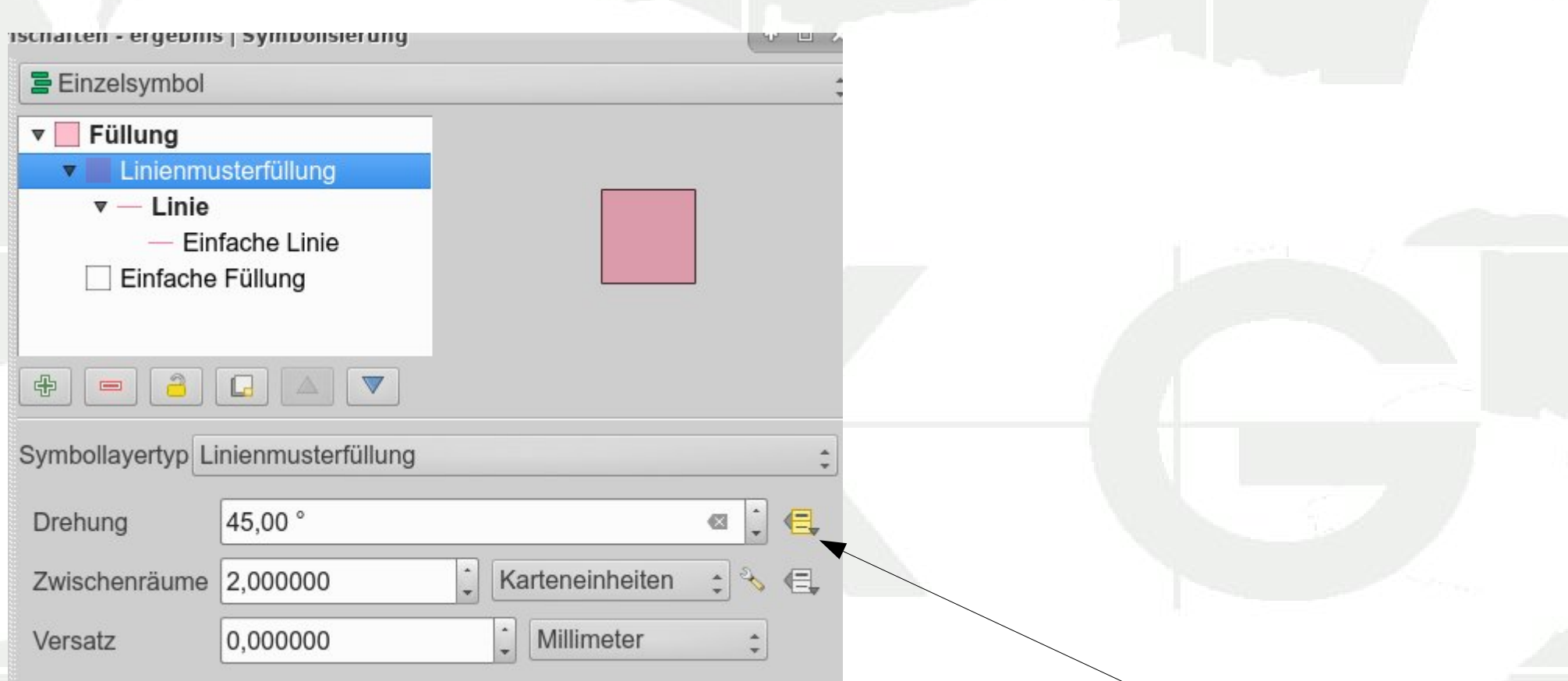

#### **Die Spalte Winkel wird für die datendefinierte Überschreibung des Drehwinkels genutzt**

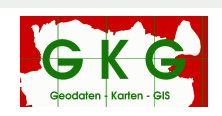